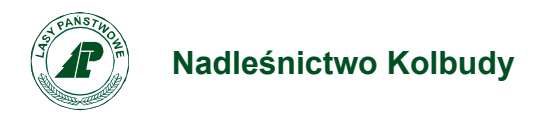

Kolbudy, 11.07.2023

Zn. spr.: SA.270.102.2023

## **S P R O S T O W A N I E T R E Ś C I S W Z**

W związku z brakami w dokumentacji projektowej w opublikowanym w dniu 03.07.2023 r. zamówieniu na roboty budowlane pod nazwą **Przebudowa budynku mieszkalnego jednorodzinnego z funkcją siedziby leśnictwa na działce nr 112/2 w miejscowości Mierzeszyn, Gmina Trąbki Wielkie** Zamawiający Skarb Państwa Państwowe Gospodarstwo Leśne Lasy Państwowe – Nadleśnictwo Kolbudy załącza brakującą dokumentację oraz informuje o dokonaniu zmiany treści ogłoszenia o zamówieniu oraz SWZ:

Treść:

## **18.Termin związania ofertą**

- 1. Wykonawca będzie związany ofertą przez okres **30 dni, tj. do dnia 18.08.2023 r**. Bieg terminu związania ofertą rozpoczyna się w dniu terminu składania ofert.
- 2. W przypadku gdy wybór najkorzystniejszej oferty nie nastąpi przed upływem terminu związania ofertą wskazanego w ust. 1, Zamawiający przed upływem terminu związania ofertą zwraca się jednokrotnie do Wykonawców o wyrażenie zgody na przedłużenie tego terminu o wskazywany przez niego okres, nie dłuższy niż 30 dni. Przedłużenie terminu związania ofertą wymaga złożenia przez wykonawcę pisemnego oświadczenia o wyrażeniu zgody na przedłużenie terminu związania ofertą.
- 3. Odmowa wyrażenia zgody na przedłużenie terminu związania ofertą nie powoduje utraty wadium.

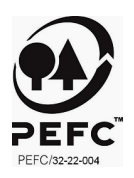

### **19.Miejsce i termin składania ofert**

- 1. Ofertę wraz z wymaganymi dokumentami należy umieścić na stronie internetowej prowadzonego postępowania pod adresem: [https://platformazakupowa.pl/pn/lasy\\_kolbudy](https://platformazakupowa.pl/pn/lasy_kolbudy%20) **do dnia 20.07.2023 r. do godziny 8:00.**
- 2. Do oferty należy dołączyć wszystkie wymagane w SWZ dokumenty.
- 3. Oferta składana elektronicznie musi zostać podpisana elektronicznym podpisem kwalifikowanym, podpisem zaufanym lub podpisem osobistym. W procesie składania oferty za pośrednictwem [platformazakupowa.pl,](http://platformazakupowa.pl/) Wykonawca powinien złożyć podpis bezpośrednio na dokumentach przesłanych za pośrednictwem [platformazakupowa.pl.](http://platformazakupowa.pl/) Zalecamy stosowanie podpisu na każdym załączonym pliku osobno, w szczególności wskazanych w art. 63 ust 1 oraz ust.2 Pzp, gdzie zaznaczono, iż oferty, wnioski o dopuszczenie do udziału w postępowaniu oraz oświadczenie, o którym mowa w art. 125 ust.1 sporządza się, pod rygorem nieważności, w postaci lub formie elektronicznej i opatruje się odpowiednio w odniesieniu do wartości postępowania kwalifikowanym podpisem elektronicznym, podpisem zaufanym lub podpisem osobistym.
- 4. Za datę złożenia oferty przyjmuje się datę jej przekazania w systemie (platformie) w drugim kroku składania oferty poprzez kliknięcie przycisku "Złóż ofertę" i wyświetlenie się komunikatu, że oferta została zaszyfrowana i złożona.
- 5. Szczegółowa instrukcja dla Wykonawców dotycząca złożenia, zmiany i wycofania oferty znajduje się na stronie internetowej pod adresem: <https://platformazakupowa.pl/strona/45-instrukcje>

## **20.Otwarcie ofert**

- 1. Otwarcie ofert nastąpi 20.07.2023 r. o godz. 9:00. Uwaga! Zgodnie z Ustawą PZP Zamawiający nie ma obowiązku przeprowadzania jawnej sesji otwarcia ofert z udziałem Wykonawców lub transmitowania sesji otwarcia za pośrednictwem elektronicznych narzędzi do przekazu wideo on-line.
- 2. Otwarcie ofert następuje niezwłocznie po upływie terminu składania ofert, nie później niż następnego dnia po dniu, w którym upłynął termin składania ofert.
- 3. Jeżeli otwarcie ofert następuje przy użyciu systemu teleinformatycznego, w przypadku awarii tego systemu, która powoduje brak możliwości otwarcia ofert w terminie określonym przez zamawiającego, otwarcie ofert następuje niezwłocznie po usunięciu awarii.
- 4. Zamawiający poinformuje o zmianie terminu otwarcia ofert na stronie internetowej prowadzonego postępowania.
- 5. Zamawiający, najpóźniej przed otwarciem ofert, udostępnia na stronie internetowej prowadzonego postępowania informację o kwocie, jaką zamierza przeznaczyć na sfinansowanie zamówienia.
- 6. Zamawiający, niezwłocznie po otwarciu ofert, udostępnia na stronie internetowej prowadzonego postępowania informacje o:
	- a) nazwach albo imionach i nazwiskach oraz siedzibach lub miejscach prowadzonej działalności gospodarczej albo miejscach zamieszkania Wykonawców, których oferty zostały otwarte;

b) cenach lub kosztach zawartych w ofertach.

Informacja zostanie opublikowana na stronie postępowania na [platformazakupowa.pl](http://platformazakupowa.pl/) w sekcji "Komunikaty".

# **ZASTĘPUJE SIĘ TREŚCIĄ:**

## **18.Termin związania ofertą**

- 4. Wykonawca będzie związany ofertą przez okres **30 dni, tj. do dnia 26.08.2023 r**. Bieg terminu związania ofertą rozpoczyna się w dniu terminu składania ofert.
- 5. W przypadku gdy wybór najkorzystniejszej oferty nie nastąpi przed upływem terminu związania ofertą wskazanego w ust. 1, Zamawiający przed upływem terminu związania ofertą zwraca się jednokrotnie do Wykonawców o wyrażenie

zgody na przedłużenie tego terminu o wskazywany przez niego okres, nie dłuższy niż 30 dni. Przedłużenie terminu związania ofertą wymaga złożenia przez wykonawcę pisemnego oświadczenia o wyrażeniu zgody na przedłużenie terminu związania ofertą.

6. Odmowa wyrażenia zgody na przedłużenie terminu związania ofertą nie powoduje utraty wadium.

### **21.Miejsce i termin składania ofert**

- 6. Ofertę wraz z wymaganymi dokumentami należy umieścić na stronie internetowej prowadzonego postępowania pod adresem: [https://platformazakupowa.pl/pn/lasy\\_kolbudy](https://platformazakupowa.pl/pn/lasy_kolbudy%20) **do dnia 28.07.2023 r. do godziny 8:00.**
- 7. Do oferty należy dołączyć wszystkie wymagane w SWZ dokumenty.
- 8. Oferta składana elektronicznie musi zostać podpisana elektronicznym podpisem kwalifikowanym, podpisem zaufanym lub podpisem osobistym. W procesie składania oferty za pośrednictwem [platformazakupowa.pl,](http://platformazakupowa.pl/) Wykonawca powinien złożyć podpis bezpośrednio na dokumentach przesłanych za pośrednictwem [platformazakupowa.pl.](http://platformazakupowa.pl/) Zalecamy stosowanie podpisu na każdym załączonym pliku osobno, w szczególności wskazanych w art. 63 ust 1 oraz ust.2 Pzp, gdzie zaznaczono, iż oferty, wnioski o dopuszczenie do udziału w postępowaniu oraz oświadczenie, o którym mowa w art. 125 ust.1 sporządza się, pod rygorem nieważności, w postaci lub formie elektronicznej i opatruje się odpowiednio w odniesieniu do wartości postępowania kwalifikowanym podpisem elektronicznym, podpisem zaufanym lub podpisem osobistym.
- 9. Za datę złożenia oferty przyjmuje się datę jej przekazania w systemie (platformie) w drugim kroku składania oferty poprzez kliknięcie przycisku "Złóż ofertę" i wyświetlenie się komunikatu, że oferta została zaszyfrowana i złożona.
- 10.Szczegółowa instrukcja dla Wykonawców dotycząca złożenia, zmiany i wycofania oferty znajduje się na stronie internetowej pod adresem: <https://platformazakupowa.pl/strona/45-instrukcje>

### **22.Otwarcie ofert**

- 7. Otwarcie ofert nastąpi 28.07.2023 r. o godz. 9:00. Uwaga! Zgodnie z Ustawą PZP Zamawiający nie ma obowiązku przeprowadzania jawnej sesji otwarcia ofert z udziałem Wykonawców lub transmitowania sesji otwarcia za pośrednictwem elektronicznych narzędzi do przekazu wideo on-line.
- 8. Otwarcie ofert następuje niezwłocznie po upływie terminu składania ofert, nie później niż następnego dnia po dniu, w którym upłynął termin składania ofert.
- 9. Jeżeli otwarcie ofert następuje przy użyciu systemu teleinformatycznego, w przypadku awarii tego systemu, która powoduje brak możliwości otwarcia ofert w terminie określonym przez zamawiającego, otwarcie ofert następuje niezwłocznie po usunięciu awarii.
- 10. Zamawiający poinformuje o zmianie terminu otwarcia ofert na stronie internetowej prowadzonego postępowania.
- 11. Zamawiający, najpóźniej przed otwarciem ofert, udostępnia na stronie internetowej prowadzonego postępowania informację o kwocie, jaką zamierza przeznaczyć na sfinansowanie zamówienia.
- 12. Zamawiający, niezwłocznie po otwarciu ofert, udostępnia na stronie internetowej prowadzonego postępowania informacje o:
	- c) nazwach albo imionach i nazwiskach oraz siedzibach lub miejscach prowadzonej działalności gospodarczej albo miejscach zamieszkania Wykonawców, których oferty zostały otwarte;

d) cenach lub kosztach zawartych w ofertach.

Informacja zostanie opublikowana na stronie postępowania na [platformazakupowa.pl](http://platformazakupowa.pl/) w sekcji ,,Komunikaty" .

## Z poważaniem

Tomasz Kaliszewski Z-ca Nadleśniczego /podpisano elektronicznie/

W załączeniu:

- 1. ogłoszenie o zmianie ogłoszenia opublikowane w Dzienniku Urzędowym Unii Europejskiej
- 2. dokumentacja projektowa